## **Google Search & Personalized News**

Chris Fitzgerald Walsh Ambassador of Digital Learning, WestEd cwalsh@wested.org

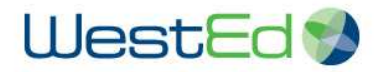

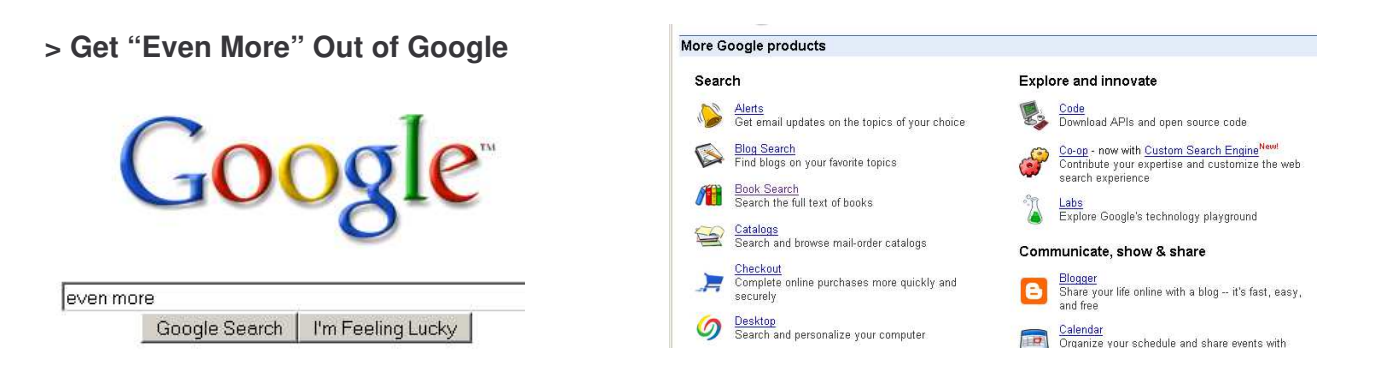

## **> 5 Things You Need to Do Right Now**

- 1) Google Advanced Search www.google.com (Advanced Search) Quickly narrow your results by the order of words, file type, domain, etc.
- 2) Google "Special" Web Searches www.google.com/help/features.html Ex. "Population of China", "weather 92262", "3(12\*7)/6", "movie: san diego", "define: love", "beatles", "Bill Clinton age"
- 3) Google Simple Messaging System (SMS) www.google.com/sms Ex. Send a text message to "466453" with a simple text search like "starbucks 94598", "oakland ca to san jose ca"
- 4) Google News news.google.com Customize your own newspaper from sources all over the world. Create RSS news feeds based on keywords.
- 5) Google Alerts www.google.com/alerts Have Google find the news and information you want and deliver it to you via email.

## **> 5 Things to Play with Soon**

- 1) Google Search Preferences www.google.com (Preferences) Set the language, number of results, and safe search levels for your individual computer.
- 2) iGoogle www.google.com/ig Add content and rearrange it anywhere on your personal start page. Add Google Gadgets in a click.
- 3) Google Desktop & Gadgets desktop.google.com Index the files and your personal web history on your computer. Add Gadgets to your desktop.
- 4) Google Language Tools www.google.com (Language Tools) Search pages in a specific language. Instantly translate pages on the Web.
- 5) Google Custom Search Engines www.google.com/coop/cse Create your own safe, personalized search engine.